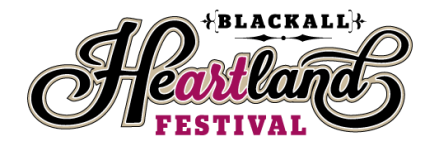

## **Making your first movie**

The goal with shorts is to keep it simple. Simple story, a handful of characters and just a few locations.

#### **Visualising the idea**

You need to have the story or moments figured out in your mind, and you must either be able to explain it to someone else, or you must be able to show it visually, with either photos or drawings. If you are working with other people, they must have a clear idea of what you want to achieve.

### **Mobile Filmmaking: Make Short Films on Your Smart Device**

### **1. Download These Mobile Filmmaking Applications:**

Using an application to help you out in your mobile filmmaking efforts is a wise move and you don't have to pay a premium for most of them either! With a plethora of different filmmaking and editing apps out on the various stores, you can easily give your film a more professional edge. Here are just a few I would recommend:

[SPARK: Easy Filmmaking App](https://itunes.apple.com/us/app/spark-camera/id649470858) – This handy little app allows you to shoot your Short Film in segments and then apply filters. Although you can't switch around the order of the scenes, as long as you decide on the story beforehand this app has a beautiful interface and makes filmmaking a real breeze.

[Horizon: Filmmaking Tool](http://www.horizon.camera/) (to banish Vertical Video and Slow Down time!) – If you hate vertical video and struggle to hold a tablet Landscape, then go ahead and get this app. It allows you to basically hold the device vertically and enjoy the results of a horizontal video. Plus, this app allows you to slow your films down, making for some great added editing opportunities.

# **2. Control Your Mobile Filmmaking Environment:**

This is a part of filmmaking that should be seriously considered when making films with an iPhone or iPad.

While your devices recording potential is amazing, they are by no means equipped to deal with the noise of the outside world. In fact, wind noise is a huge issue for most camcorders! And unless you have the budget for high quality recording devices, it is advisable to keep your narrative indoors and focus on capturing the best sound quality you possibly can.

#### **3. Edit Your Short Film**

While there are options out there on the app store such as iMovie, which allow for on-the-fly movie editing. I would seriously recommend using desktop editing software such as Final Cut for Mac and Movie Maker for windows.

You can download a trial version which gives you at least 7 days access, which if you're organised, can be enough time to completely edit and save your movie before having to buy the software.